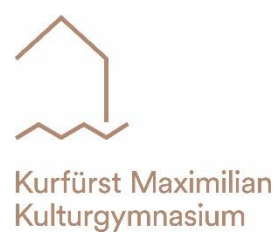

Kurfürst-Maximilian-Gymnasium Burghausen · Sprachliches und Musisches Gymnasium Kanzelmüllerstraße 90 1/2, 84489 Burghausen · Telefon: 08677 9743 - 0, Fax: 08677 9743-10, E-Mail: sekretariat@kumax.de

Stand März 2024

## Schulbusbeförderung

Liebe Eltern,

die Beförderung mit dem Schulbus (bzw. der Bahn) wird grundsätzlich vom Landkreis finanziert. Dazu muss grundsätzlich ein "Erfassungsbogen - Kostenfreiheit des Schulweges" ausgefüllt werden.

Diesen stellen die Landratsämter online zur Verfügung - nachfolgend die Links zu den Formularen.

Bitte füllen und drucken Sie diesen zu Hause aus und unterschreiben Sie ihn. Den unterschriebenen Antrag und ein Passbild nehmen Sie bitte zur Anmeldung mit.

Bitte füllen Sie diesen Antrag maschinell aus, eine handschriftliche Einreichung ist seit dem Schuljahr 2022/2023 nicht mehr zulässig.

Die Schüler aus Österreich wenden sich in Fragen zur Schülerbeförderung an ihr Gemeindeamt. Antragsformulare der OÖVV sind im Sekretariat erhältlich. Weitere Infos unter www.shop.ooevv.at

Landratsamt Altötting https://www.schulantrag.de/anmeldung/swonline/ssl/antrag-start-01.asp?l=00409171000&AntrSchKein=1

Landratsamt Mühldorf https://www.lra-mue.de/buergerservice/formulare-egovernment/sch-lerbef-rderung.html

Landratsamt Traunstein https://www.schulantrag.de/anmeldung/swonline/ssl/antrag-start-01.asp?l=00409189000&AntrSchKein=1

Landratsamt Rottal-Inn Bitte im Sekretariat melden, hier erhalten Sie die Erfassungsbögen, gerne auch als PDF.

Julia Wölfl Sekretariat